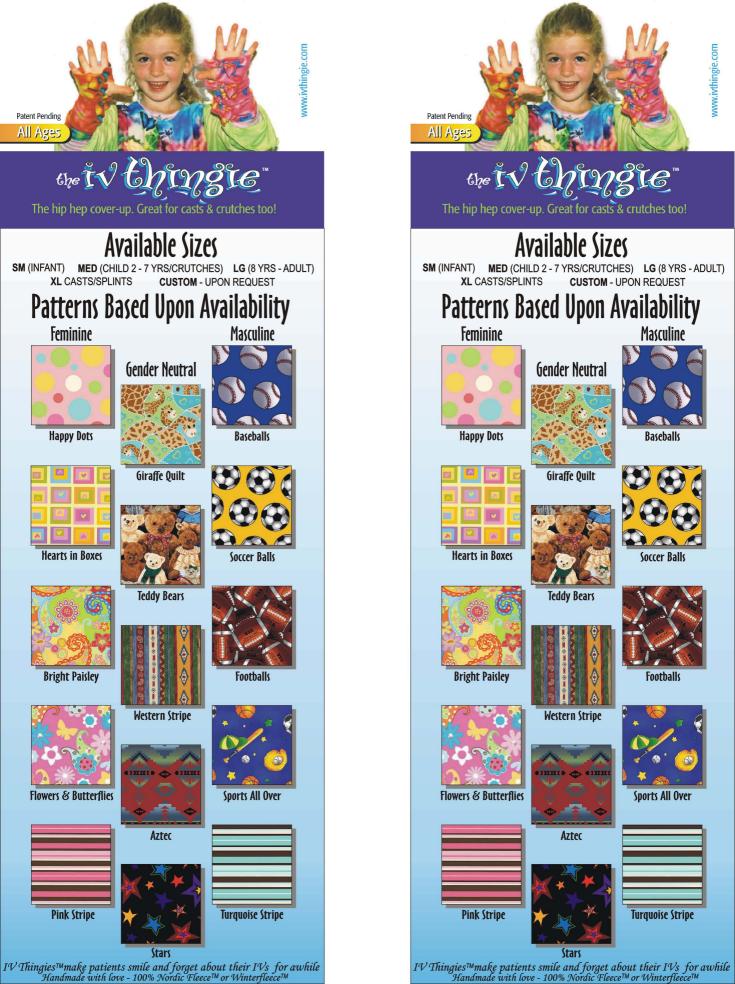

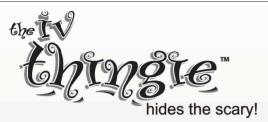

<u>The story</u>: "I created the *IV Thingie<sup>TM</sup>* after my four year old daughter suffered an acute asthma attack and was hospitalized for two days. She could not understand how the 'boo-boo' in her chest meant she had to have a needle in her hand! Each time she looked at it, she relived the trauma of when it was first inserted. This was unequivocally the worst part of her hospital experience; so much so that I became determined to find a way to 'hide the scary'. Exactly three years later, she was admitted to the hospital for another asthma episode. Getting the IV proved to be just as scary, but this time she was prepared to cover it up. It made all the difference! She was only sad we didn't bring more *Thingies* for other children who needed them." K.D.

Description: The *IV Thingle<sup>TM</sup>* is available in several sizes and patterns. Once tied, it can be slipped on and off as needed, allowing easy access for nurses. A patient may keep the *IV Thingle<sup>TM</sup>* for future hospital visits if necessary, as it is washable and is intended for multiple use.

<u>Other uses</u>: The *IV Thingie*<sup>TM</sup> can be used to cover a cast or splint and can also be tied onto the tops of crutches.

**Benefits**: In addition to hiding the scary, the *IV Thingle<sup>TM</sup>* does not interfere with a patient's ability to eat or write. Although it is a natural 'kid item', the *IV Thingle<sup>TM</sup>* is appropriate for all ages and may be especially appreciated by ob/gyn patients or anyone needing regular IV treatments as outpatients. Alternatively, they are effective as just 'hand thingles', cozy indoor gloves that are great for hospital patients and nursing home residents who have poor circulation and complain of cold hands.

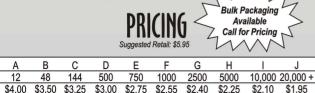

IV Thingies<sup>™</sup> come individually wrapped in 6-packs per pattern/per size Minimum Order: 12

Net pricing

## **Options for Ordering**

Option 1: <u>Small Sample Pack</u> - Contains one dozen assortment of all sizes; both genders Total 12 @ \$4.00 each = \$48.00

Option 2: <u>Medium Sample Pack</u> - Contains one dozen (per size) assortment; both genders Total 48 @ \$3.50 each = \$168.00

Option 3: <u>Large Sample Pack</u> - Contains three dozen (per size) assortment; both genders Total 144 @ \$3.25 each = \$468.00

**Option 4**: Any combination of six packs/per size - Assortment may vary; patterns based upon availability

For more information or to order IV Thingies™ please contact Karen Dreyfuss @ 786-624-0429 dreyfussk@yahoo.com

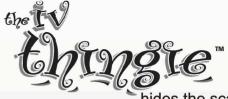

hides the scary!

The story: "I created the *IV Thingie<sup>TM</sup>* after my four year old daughter suffered an acute asthma attack and was hospitalized for two days. She could not understand how the 'boo-boo' in her chest meant she had to have a needle in her hand! Each time she looked at it, she relived the trauma of when it was first inserted. This was unequivocally the worst part of her hospital experience; so much so that I became determined to find a way to 'hide the scary'. Exactly three years later, she was admitted to the hospital for another asthma episode. Getting the IV proved to be just as scary, but this time she was prepared to cover it up. It made all the difference! She was only sad we didn't bring more *Thingies* for other children who needed them." K.D.

Description: The *IV Thingle<sup>TM</sup>* is available in several sizes and patterns. Once tied, it can be slipped on and off as needed, allowing easy access for nurses. A patient may keep the *IV Thingle<sup>TM</sup>* for future hospital visits if necessary, as it is washable and is intended for multiple use.

<u>Other uses</u>: The *IV Thingie<sup>TM</sup>* can be used to cover a cast or splint and can also be tied onto the tops of crutches.

Benefits: In addition to hiding the scary, the *IV Thingie<sup>TM</sup>* does not interfere with a patient's ability to eat or write. Although it is a natural 'kid item', the *IV Thingie<sup>TM</sup>* is appropriate for all ages and may be especially appreciated by ob/gyn patients or anyone needing regular IV treatments as outpatients. Alternatively, they are effective as just 'hand thingies', cozy indoor gloves that are great for hospital patients and nursing home residents who have poor circulation and complain of cold hands.

|    |        | PRICING<br>Suggested Retail: \$5.95 |        |        |        |        |        |        |        |             |  |
|----|--------|-------------------------------------|--------|--------|--------|--------|--------|--------|--------|-------------|--|
| I  | А      | В                                   | С      | D      | Е      | F      | G      | Н      | 1      | J           |  |
| IC | 12     | 48                                  | 144    | 500    | 750    | 1000   | 2500   | 5000   | 10,000 | 20,000 +    |  |
|    | \$4.00 | \$3.50                              | \$3.25 | \$3.00 | \$2.75 | \$2.55 | \$2.40 | \$2.25 | \$2.10 | \$1.95      |  |
| 1  |        |                                     |        |        |        |        |        |        |        | Net pricing |  |

IV Thingies<sup>™</sup> come individually wrapped in 6-packs per pattern/per size Minimum Order: 12

## **Options for Ordering**

Option 1: Small Sample Pack<br/>of all sizes; both genders- Contains one dozen assortment<br/>Total 12 @ \$4.00 each = \$48.00

Option 2: <u>Medium Sample Pack</u> - Contains one dozen (per size) assortment; both genders Total 48 @ \$3.50 each = \$168.00

Option 3: <u>Large Sample Pack</u> - Contains three dozen (per size) assortment; both genders Total 144 @ \$3.25 each = \$468.00

**Option 4**: Any combination of six packs/per size - Assortment may vary; patterns based upon availability

## For more information or to order IV Thingies™ please contact Karen Dreyfuss @ 786-624-0429 dreyfussk@yahoo.com